# **DFTK** : An algorithmically differentiable density-functional theory framework

#### <u>Michael F. Herbst</u>\*, Antoine Levitt<sup>§</sup> and Niklas Schmitz<sup>†</sup>

<sup>∗</sup>Applied and Computational Mathematics, RWTH Aachen University §CERMICS, École des Ponts and Inria Paris †Technische Universität Berlin

#### 10 December 2021

Slides: <https://michael-herbst.com/slides/gdr-rest-ml>

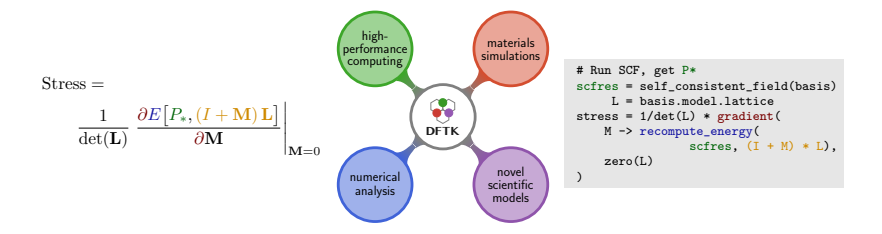

#### Data-enhanced first-principle models

- DFT features favourable cost / accuracy ratio
- **.** Limitations:
	- **•** Error balancing
	- Band gap problem
	- Multi-reference situations
- Machine-learning models demonstrated predictive power
- Fraction of the cost of ground truth
- **o** Limitations:
	- Vast amounts of data required
	- Transferability not always clear
- $\Rightarrow$  Patch up DFT by learning additional physics from data?

#### Initial success stories in the literature

- $\bullet$  1D Kinetic energy functional<sup>1</sup>
- $\mathsf{Differentiable\ Hartree\text{-}Fock}$  (Algopy,  $\mathtt{DiffiQult})^2$
- NN-based XC functional (finite differences) $3$
- Kohn-Sham as a regularizer (Jax,  $\texttt{jax\_dft)}^4$
- $\bullet$  NN-based XC functional (not fully self-consistent)<sup>5</sup>
- Arbitrary-order derivatives including CC (Jax, Quax) $^6$
- NN-based XC functionals (pytorch, dqc, xcnn)<sup>7</sup>
- **•** Restrictions:
	- (Mainly) Gaussian basis sets
	- **Codes written from scratch**
	- Build on one specific AD framework

- <sup>2</sup>[T. Tamayo-Mendoza, C. Kreisbeck, R. Lindh](https://doi.org/10.1021/acscentsci.7b00586) et. al.. ACS Cent. Sci. **4**, 559 (2018)
- $3R$ . Nagai, A. Ryosuke and O. Sugino. npj Comp. Mater. 6, 43 (2020)
- <sup>4</sup>[L. Li, S. Hoyer, R. Pederson](https://doi.org/10.1103/physrevlett.126.036401) et. al.. Phys. Rev. Lett. **126**, 36401 (2021)
- <sup>5</sup>[Y. Chen, L. Zhang, H. Wang](https://doi.org/10.1021/acs.jctc.0c00872) et. al.. J. Chem. Theo. Comput. **17**, 170 (2021)
- <sup>6</sup>[A. Abbott, B. Abbott, J. Turney](https://doi.org/10.1021/acs.jpclett.1c00607) et. al.. J. Phys. Chem. Lett. **12**, 3232 (2021)
- <sup>7</sup>[M. F. Kasim and S. M. Vinko. Phys. Rev. Lett.](https://doi.org/10.1103/physrevlett.127.126403) 127, 126403 (2021)  $2/37$

<sup>&</sup>lt;sup>1</sup> [J. Snyder, M. Rupp, K. Hansen,](https://doi.org/10.1103/physrevlett.108.253002) et. al.. Phys. Rev. Lett. 108, 253002 (2012).

#### Neural-enhanced DFT models

- DFT model defined by energy functional  $E_{\text{DFT}}(\lambda, P)$ 
	- External parameters *λ*: Atomic coordinates, field, etc.
	- Density matrix *P*
- Variational problem of DFT:

Given 
$$
\lambda
$$
:  $\min_{P} E_{\mathsf{DFT}}(\lambda, P)$ 

 $\Rightarrow$  Neural-enhanced energy functional:

$$
E(\theta, \lambda, P) = E_{\text{DFT}}(\lambda, P) + E_{\text{NN}}(\theta, P)
$$

Target: Optimal parameters  $\theta$  given some data (e.g.  $\tilde{\lambda}_i, \tilde{E}_i)$ 

 $\Rightarrow$  What is optimal?

#### Obtaining optimal parameters *θ*

Based on data  $(\tilde{\lambda}_i, \tilde{E}_i)$  setup loss function:

$$
L(\theta) = \sum_{i} \left| \min_{P} \left( E(\theta, \tilde{\lambda}_i, P) \right) - \tilde{E}_i \right|^p + \cdots
$$

- Now just optimise until  $\nabla L = 0$ , right?
	- **Issue 1:** Computing ∇*L* requires unusual derivatives
	- **Issue 2:** Physical losses may require higher-order derivatives
	- **Issue 3:** Dimension of *θ* is large, so ∇*L* needs to be efficient

#### Issue 1: Computing ∇*L* requires unusual derivatives

$$
L(\theta) = \sum_{i} \left| \min_{P} \left( E(\theta, \tilde{\lambda}_{i}, P) \right) - \tilde{E}_{i} \right|^{p}
$$

- *P* depends implicitly on *θ* (details later)
- ∇*L* requires *∂P ∂θ*
- $\bullet$  I.e. density (matrix) derivative wrt.  $XC/NN$  parameters
- Not commonly available in codes
- Associated response problem depends on XC and NN model
- $\Rightarrow$  Combinatorial explosion
- $\Rightarrow$  Manual implementation not feasible

#### Issue 2: Physical losses require higher-order derivatives

- Absolute energies are not physically interesting.
- Changes in the energy are what is interesting!
- Properties: How is the response to external perturbation?
- **•** Examples:
	- Forces (response to atomic position shifts)
	- Dipole moment (response to electric field)
	- Elasticity (cross-response to lattice deformation)
	- $\bullet$  . . .
- $\Rightarrow$  Come out as derivatives of the energy
- $\Rightarrow$  Property-based losses may require higher-order derivatives.

#### Issue 3: Dimension of *θ* is large

$$
L(\theta) = \sum_{i} \left| \min_{P} \left( E(\theta, \tilde{\lambda}_{i}, P) \right) - \tilde{E}_{i} \right|
$$

- NN feature large number of parameters
- $D$ imension  $N > 10000$  not unusual for  $\theta \in \mathbb{R}^N$
- Simple finite differences

$$
(\nabla L)_i \simeq \frac{L(\theta + \alpha e_i) - L(\theta)}{\alpha}
$$

- Scales as  $\mathcal{O}(N)$  times the cost of evaluating the primal
	- $\bullet$  In this example: energy functional  $E$ , i.e. cost of an SCF
- ⇒ Finite-differences does not cut it

#### Obtaining optimal parameters *θ* (2)

Based on some data  $(\tilde{\lambda}_i, \tilde{E}_i)$  setup loss function:

$$
L(\theta) = \sum_{i} \left| \min_{P} \left( E(\theta, \tilde{\lambda}_{i}, P) \right) - \tilde{E}_{i} \right|^{p} + \cdots
$$

- Now just optimise until  $\nabla L = 0$ , right?
	- **Issue 1:** Computing ∇*L* requires unusual derivatives **Issue 2:** Physical losses may require higher-order derivatives **Issue 3:** Dimension of *θ* is large, so ∇*L* needs to be efficient
- Need efficient automated way to obtain derivatives!

#### Obtaining optimal parameters *θ* (2)

Based on some data  $(\tilde{\lambda}_i, \tilde{E}_i)$  setup loss function:

$$
L(\theta) = \sum_{i} \left| \min_{P} \left( E(\theta, \tilde{\lambda}_{i}, P) \right) - \tilde{E}_{i} \right|^{p} + \cdots
$$

- Now just optimise until  $\nabla L = 0$ , right?
	- **Issue 1:** Computing ∇*L* requires unusual derivatives
	- **Issue 2:** Physical losses may require higher-order derivatives
	- **Issue 3:** Dimension of *θ* is large, so ∇*L* needs to be efficient
- Need efficient automated way to obtain derivatives!

## Algorithmic differentiation (AD)

- Computational tool for computing arbitrary derivatives
- **•** Given a *differentiable* code allows to compute derivative of
	- any output quantity (band gap, forces,  $\dots$  ) versus
	- any input (pseudo parameters, XC parameters, positions, temperature, . . . )
- Adjoint-based methods cost asymptotically the same as function evaluation (details later)
- Usefulness goes well beyond data-enhanced DFT models:
	- Design of environment models, tight-binding, pseudopotentials
	- Sensitivity analysis & statistical inference (UQ)
	- Development of error estimates
- ⇒ Motivation for integration in **DFTK**

## Density-functional toolkit<sup>1</sup> — <https://dftk.org>

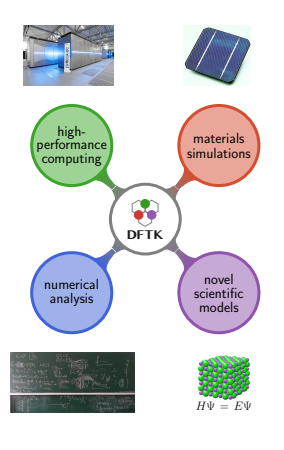

- **· julia** code for plane-wave DFT
- Fully composable with julia ecosystem:
	- Arbitrary precision (32bit, *>*64bit, . . . )
	- Algorithmic differentiation
	- Numerical error control
	- $\Rightarrow$  AD capabilities are a side effect
- Supports mathematical developments and scale-up to relevant applications
- $\bullet$  *i.e.* reduced problems for rigorous analysis (1D, analytic potentials) and DFT on *>* 800 electrons
- $\Rightarrow$  Build with multidisciplinary research in mind
- Avoids two-language problem: Just julia
- Only 2.5 years of development
- **Only 7k lines of code**
- $\Rightarrow$  Low entrance barrier across backgrounds

<sup>1</sup>[M. F. Herbst, A. Levitt and E. Cancès. JuliaCon Proc.,](https://doi.org/10.21105/jcon.00069) **3**, 69 (2021).

#### Black-box algorithms: Adaptive damping<sup>1</sup>

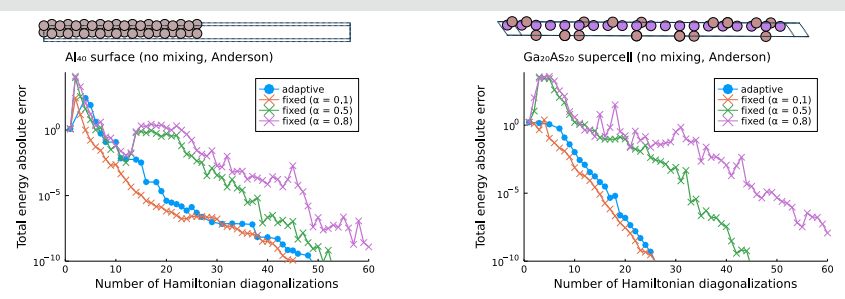

DFT involves a fixed-point problem, solved by SCF iteration

$$
\rho^{(n+1)}=\rho^{(n)}+\alpha P^{-1}\bigg[ \text{SCF step}\left(\rho^{(n)}\right)-\rho^{(n)}\bigg]
$$

- How to choose mixing  $P^{-1}$  and damping  $\alpha$ ?
- State-of-the-art: Guessing / trial and error (fixed damping)
- ⇒ Wasted computational time!
	- **DFTK** approach: adaptive damping automatically selects damping
	- **•** Similar performance than best fixed damping, but fully black-box

 $1M$ . F. Herbst, A. Levitt. [A robust and efficient line search for self-consistent field](https://arxiv.org/abs/2109.14018) iterations [arXiv 2109.14018.](https://arxiv.org/abs/2109.14018) 11. 11. 137. 11. 137. 11. 137. 11. 137. 11. 137. 11. 137. 11. 137. 11. 137. 11. 1

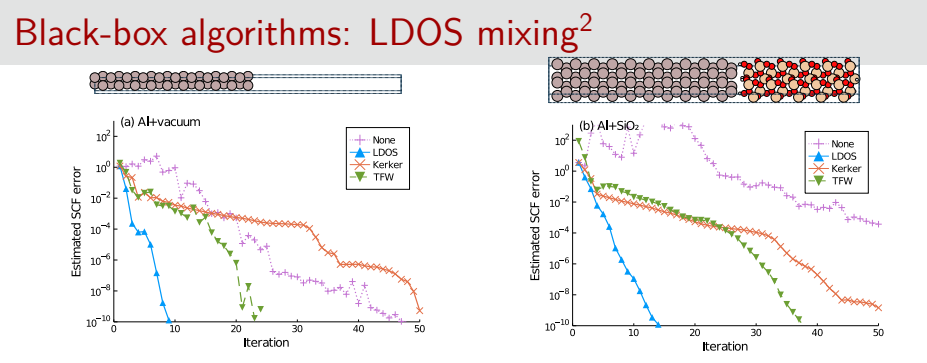

- $\sf Long\text{-}standing problem: Suitable mixing  $P^{-1}$  for inhomogeneous systems$ 
	- $\bullet$  E.g. metal+insulator, catalytic surfaces, ...
- **State-of-the-art:** local Thomas-Fermi-von Weizsäcker mixing  $(TFW)^{1}$
- **DFTK** approach: LDOS mixing automatically interpolates between Kerker mixing (in the metallic region) and no mixing (insulating region)
- Parameter-free and black-box

<sup>1</sup>[D. Raczkowski, A. Canning, L. W. Wang, Phys. Rev. B.](https://doi.org/10.1103/physrevb.64.121101) **64**, 121101 (2001). <sup>2</sup>[M. F. Herbst, A. Levitt. J. Phys. Condens. Matter](https://doi.org/10.1088/1361-648X/abcbdb) **33**, 085503 (2021).

#### Rigorous error analysis: First results $<sup>1</sup>$ </sup>

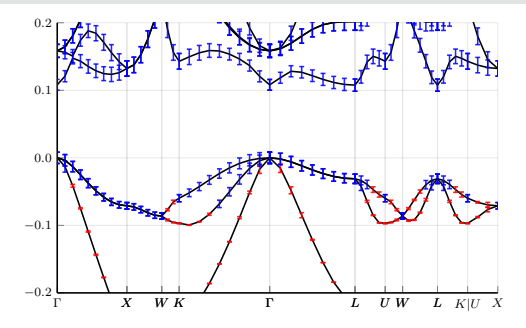

- **•** Fully guaranteed error bounds for band structures
- This case: Reduced Kohn-Sham model  $\bullet$
- Captures basis set error, floating-point error, convergence error
- Recent work also considers others quantities of interest<sup>2</sup>:
- **E.g.** densities and forces

<sup>1</sup>[M. F. Herbst, A. Levitt and E. Cancès. Faraday Discuss.](https://doi.org/10.1039/D0FD00048E) **224**, 227 (2020).

<sup>&</sup>lt;sup>2</sup>[E. Cancès, G. Dusson, G. Kemlin, A. Levitt.](https://arxiv.org/abs/2111.01470) Practical error bounds for properties in [plane-wave electronic structure calculations](https://arxiv.org/abs/2111.01470) arXiv 2111.01470.

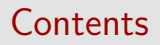

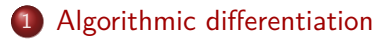

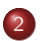

[Differentiating DFT simulations](#page-24-0)

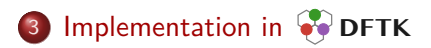

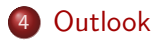

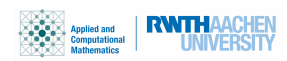

14 / 37

#### <span id="page-16-0"></span>How does algorithmic differentiation (AD) work?

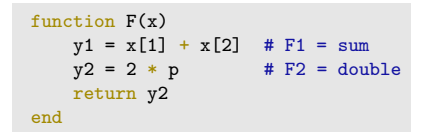

- **•** Goal: Compute derivative of this code
- Function  $F: \mathbb{R}^2 \to \mathbb{R}$  with  $F(x) =$  double(sum $(x_1, x_2)$ )
- Derivative at  $\tilde{x}$  is characterised by its Jacobian matrix

$$
[J_F(\tilde{x})]_{ij} = \left(\frac{\partial F}{\partial x}\bigg|_{x=\tilde{x}}\right)_{ij} = \left.\frac{\partial F_i}{\partial x_j}\right|_{x=\tilde{x}}
$$

Finite differences: Simple, one column at a time:

$$
[J_F(\tilde{x})]_{:,j} = \frac{F(\tilde{x} + \alpha e_j) - F(\tilde{x})}{\alpha}
$$

(with *e<sup>i</sup>* unit vectors)

 $\Rightarrow$  Inaccurate and slow  $(\mathcal{O}(N))$  times primal cost)

#### Chain rule to the rescue!

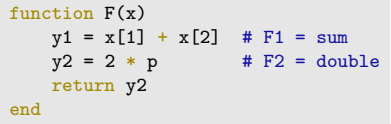

 $F(x) =$ **double(sum** $(x_1, x_2)$ )

"double" and "sum" are simple and frequent primitives  $\Rightarrow$  Key idea of AD:

- Compose the derivative of  $F$  from the Jacobians of primitives
- Assumed to be known and already implemented
- Use chain rule as glue, e.g. for a Jacobian element at  $\tilde{x}$ :

$$
\frac{\partial F_i}{\partial x_j} = \frac{\partial \text{double}(a)}{\partial a} \left( \frac{\partial \text{sum}(c,d)}{\partial c} \frac{\partial x_1}{\partial x_j} + \frac{\partial \text{sum}(c,d)}{\partial d} \frac{\partial x_2}{\partial x_j} \right)
$$

- $M$ ore compact:  $e_i^T J_F e_j = e_i^T J_{\text{double}} J_{\text{sum}} e_j$
- Note:  $J_{\text{double}}$  is needed at sum $(\tilde{x}_1, \tilde{x}_2)$

#### Forward-mode algorithmic differentiation

```
function F(x)y1 = x[1] + x[2] # F1 = sum
   y2 = 2 * p # F2 = doublereturn y2
end
```
 $F(x) =$ **double**(sum $(x_1, x_2)$ )  $e_i^T J_F e_j = e_i^T J$ double $J$ sum $e_j$ 

Forward-diff: Evaluate in order with primal *F*:

• Set 
$$
y_0 = (x_1, x_2), \ \dot{y}_0 = e_j
$$

2 Compute  $y_1 = \text{sum}(y_0)$  and  $\dot{y}_1 = J_{\text{sum}}(y_0)\dot{y}_0$ 

• Compute 
$$
y_2 =
$$
 double $(y_1)$  and  $\dot{y}_2 = J_{\text{double}}(y_1)\dot{y}_1$ 

4 Obtain  $F(x_1, x_2)$  as  $y_2$  and  $[J_F]_{\leq i} = \dot{y}_2$ 

- $\Rightarrow$  Again one column of  $J_F$  at a time
	- Implementation: Numbers  $\rightarrow$  dual numbers
	- Vectorisation & other tricks: Usually faster than finite diff.
	- $\bullet$  But: Still  $\mathcal{O}(N)$  times primal cost

### Optimal cost for differentiation (1)

```
function F(x)y1 = x[1] + x[2] # F1 = sum
   y2 = 2 * p # F2 = doublereturn y2
end
```
 $F(x) =$ **double**(sum $(x_1, x_2)$ )  $e_i^T J_F e_j = e_i^T J$ double $J$ sum $e_j$ 

18 / 37

#### Proposition

If  $f:\mathbb{R}^N\rightarrow\mathbb{R}$  is a differentiable function, computing  $\nabla f=J_f$  is asymptotically not more expensive than *f* itself.

- $\Rightarrow$  This is violated for finite diff and forward diff.
	- Let's try to be more clever:
		- We could write  $F(x) = b^T A x$  for appropriate (sparse)  $A, b$
		- Equivalent formulation:  $F(x) = (A^T b)^T x$
		- Differentiate that:  $\nabla F = A^T b \Rightarrow$  costs the same as *F*.
	- To generalise this idea note that (for scalar functions)  $F(x) = b^T I_{\text{E}x} + O(x^2)$

#### Optimal cost for differentiation (2)

```
function F(x)y1 = x[1] + x[2] # F1 = sum<br>y2 = 2 * p # F2 = dou
                  # F2 = doublereturn y2
end
```
 $F(x) =$ **double**(sum $(x_1, x_2)$ )  $e_i^T J_F e_j = e_i^T J$ double $J$ sum $e_j$ 

• Let's try to be more clever:

- We could write  $F(x) = b^T A x$  for appropriate (sparse)  $A$ ,  $b$
- Equivalent formulation:  $F(x) = (A^T b)^T x$
- Differentiate that:  $\nabla F = A^T b \Rightarrow$  costs the same as *F*.
- To generalise this idea note that (for scalar functions)  $F(x) = b^T J_F x + \mathcal{O}(x^2)$  with  $b = e_1 = 1$

 $\Rightarrow$  Focus on computing adjoint of Jacobian:

$$
e_i^T J_F e_j = \left(J_F^T e_i\right)^T e_j = \left(J_{\text{sum}}^T J_{\text{double}}^T e_j\right)^T e_j
$$

#### Adjoint-mode algorithmic differentiation

```
function F(x)y1 = x[1] + x[2] # F1 = sum
   y2 = 2 * p # F2 = double
   return y2
end
```

$$
F(x) = \text{double}(\text{sum}(x_1, x_2))
$$

$$
e_i^T J_F e_j = \left(J_{\text{sum}}^T J_{\text{double}}^T e_i\right)^T e_j
$$

- Adjoint-mode AD: Derivative in reverse instruction order.
- Forward pass:
- **1** Set  $y_0 = (x_1, x_2)$ 2 Compute  $y_1 = \text{sum}(y_0)$  and store it **3** Compute  $y_2$  = double( $y_1$ ) and store it • Reverse pass: **1** Set  $\bar{y}_2 = e_i$ **2** Compute  $\bar{y}_1 = [J_{\text{double}}(y_1)]^T \bar{y}_2$ **3** Compute  $\bar{y}_0 = [J_{\text{sum}}(y_0)]^T \bar{y}_1$  ${\sf Obtain}~[J_F]_{i,:}$  as  $\bar y_0^T \Longrightarrow {\sf One}$  row at a time

## Adjoint-mode algorithmic differentiation (2)

- Given  $f: \mathbb{R}^N \to \mathbb{R}$  there is only one  $e_i = 1$
- ⇒ Only one reverse pass computes full gradient ∇*f*
- $\Rightarrow$   $\mathcal{O}(1)$  times primal cost
	- Many names:
		- Adjoint trick, back propagation, reverse-mode AD
	- Some difficulties / challenges:
		- Reverse control flow required!
		- (Hurts your heads sometimes)
		- Storage / memory costs
		- All mutation is bad ...
	- One has to be a bit more clever for iterative algorithms ...
		- **.** Let's look at the SCF case next.

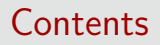

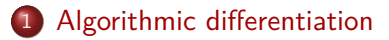

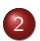

[Differentiating DFT simulations](#page-24-0)

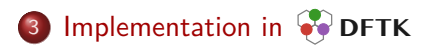

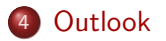

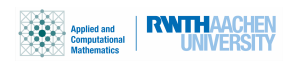

22 / 37

#### <span id="page-24-0"></span>Properties and derivatives of SCFs

SCF fixed-point problem in density matrix *P*

$$
0 = f(P, \lambda) = f_{\mathsf{FD}}\Big(H^{\lambda}(P)\Big) - P
$$

with

- *λ*: Parameters (for simplicity: both external & neural net)
- **•**  $f_{FD}$ : Fermi-Dirac function
- *H<sup>λ</sup>* : Non-linear Kohn-Sham Hamiltonian
- Defines implicit function  $P(\lambda)$  for density matrix
- Quantities of interest:

$$
\frac{dA(P)}{d\lambda} = \frac{\partial A}{\partial \lambda} + \frac{\partial A}{\partial P} \frac{\partial P}{\partial \lambda}
$$

• Forces:  $A = E$ ,  $\lambda = R$  (atomic displacement)

• Polarisability:  $A =$  dipole moment,  $\lambda = \mathcal{E}$  (electric field)

#### Hellmann-Feynman theorem

$$
\frac{dA(P)}{d\lambda} = \frac{\partial A}{\partial \lambda} + \frac{\partial A}{\partial P} \frac{\partial P}{\partial \lambda}
$$

- Special case of  $A = E$
- $\textsf{Recall } P_* = \textsf{argmin } E(P) \Rightarrow \frac{\partial E}{\partial P}$ *∂P*  $\Bigg|_{P_{\ast}}$  $= 0$
- Hellmann-Feynman theorem

$$
\left. \frac{dE}{d\lambda} \right|_* = \left. \frac{\partial E}{\partial \lambda} \right|_*
$$

First energy derivatives are (comparatively) easy!

## Response theory (1)

- If  $A \neq E$  we need  $\frac{\partial P}{\partial \lambda}$
- Consider at  $\lambda = \lambda_*$  and corresponding  $P_*$  and  $H_*$ :

$$
0 = \frac{\partial}{\partial \lambda} \left[ f_{FD} \left( H^{\lambda}(P) \right) - P \right]_{*}^{2}
$$
  
\n
$$
= f'_{FD} (H_{*}) \cdot \frac{\partial H^{\lambda}}{\partial \lambda} \Big|_{*}^{2} + \frac{\partial P}{\partial \lambda} \Big|_{*}^{2} \cdot \frac{\partial}{\partial P} \left[ f_{FD} \left( H^{\lambda}(P) \right) - P \right]_{*}^{2}
$$
  
\n
$$
= f'_{FD} (H_{*}) \cdot \frac{\partial H^{\lambda}}{\partial \lambda} \Big|_{*}^{2} + \frac{\partial P}{\partial \lambda} \Big|_{*}^{2} \cdot \left[ f'_{FD} (H_{*}) \cdot \mathbf{K}^{\lambda_{*}} (P_{*}) - I \right]
$$
  
\n
$$
= \chi_{0} (H_{*}) \cdot \frac{\partial H^{\lambda}}{\partial \lambda} \Big|_{*}^{2} - \frac{\partial P}{\partial \lambda} \Big|_{*}^{2} \cdot \left[ I - \chi_{0} (H_{*}) \cdot \mathbf{K}^{\lambda_{*}} (P_{*}) \right]
$$

where 
$$
\mathbf{K}^{\lambda_*} = \frac{\partial H^{\lambda_*}}{\partial P}
$$
,  $\chi_0(H_*) = f'_{\mathsf{FD}}(H_*)$ 

## Response theory (2): Sternheimer equation

$$
0 = \chi_0(H_*) \cdot \frac{\partial H^{\lambda}}{\partial \lambda} \bigg|_* - \frac{\partial P}{\partial \lambda} \bigg|_* \cdot \big[ I - \chi_0(H_*) \cdot K^{\lambda_*}(P_*) \big]
$$

• Rearrange:

$$
\frac{\partial P}{\partial \lambda}\Big|_* = \left[I - \chi_0(H_*)\mathbf{K}^{\lambda_*}(P_*)\right]^{-1} \chi_0 \left.\frac{\partial H^{\lambda}}{\partial \lambda}\right|_*
$$

$$
= -\left[\mathbf{K}^{\lambda_*}(P_*) + \mathbf{\Omega}(H_*)\right]^{-1} \left.\frac{\partial H^{\lambda}}{\partial \lambda}\right|_*
$$

$$
\text{ where } \pmb{\Omega} (H_*) = -\Big[\pmb{\chi}_0 (H_*)\Big]^{-1}
$$

Sternheimer equation (implicit differentiation)

#### Example: Computing polarisabilities

- Homogeneous electric field  $\lambda = \mathcal{E}$  along *x*-direction
- Cubic cell (length *Lx*)
- $\mathsf{Hamiltonian}\;H^{\mathcal{E}}(P) = H_{\mathsf{DFT}}(P) \mathcal{E}(x-L_x/2)$

• Perturbation 
$$
\frac{\partial H^{\varepsilon}}{\partial \mathcal{E}}\Big|_{*} = (x - L_x/2)
$$

Dipole moment:

$$
\mu(P) = \int_{\Omega} (x - L_x/2) \rho(r) \, dr, \qquad \rho = \text{diag}(P)
$$

• Polarisability 
$$
\frac{d\mu}{d\mathcal{E}} = \frac{\partial \mu}{\partial P} \frac{\partial P}{\partial \mathcal{E}}
$$

- <sup>1</sup> Solve SCF *P*<sup>∗</sup> = *H*<sup>0</sup> (*P*∗) at zero field <sup>2</sup> Solve Sternheimer *∂P <sup>∂</sup>*<sup>E</sup> = −[*K* + **Ω**] −1 *∂H*<sup>E</sup> *∂*E (implicit
- **3** Compute polarisability

differentiation)

### Role of algorithmic differentiation

- For electronic structure theory:
	- SCF is a frequent primitive
- Code up SCF and Sternheimer for AD library once
- $\Rightarrow$  AD library can invoke it as needed
- $\Rightarrow$  User asks for arbitrary gradient, appropriate response problem solved automatically
	- Adjoint-mode differentiation:
		- $K + \Omega$  is self-adjoint (i.e. one solver for both modes)
		- $\Rightarrow$  One Sternheimer solve per *output* parameter
			- E.g. for energy quantities one solve for all sensitivities
		- $\Rightarrow$  Supports large number of parameters & NN-based approaches
			- Additional goodies
			- E.g. support for higher derivatives, sparsification techniques

<span id="page-30-0"></span>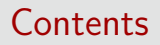

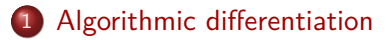

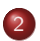

[Differentiating DFT simulations](#page-24-0)

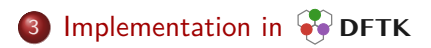

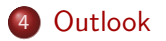

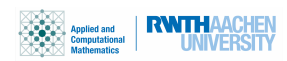

29 / 37

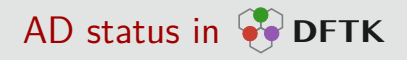

- Time investment:
	- Bachelor student,  $\simeq$ 12 weeks half-time (20h/week)
	- Some follow-up work and support from **PDFTK** developers
- Forward-mode status (ForwardDiff.jl):
	- DFT fully supported
	- Some polishing in user interface needed
	- Default approach for stresses
- Adjoint-mode status (Zygote.jl):
	- ChainRules.jl: No hard commitment to a single AD tool
	- Limited to reduced models
	- Difficulties: Third-party C codes, program flow & mutation
	- Ongoing work ...

#### Forward-mode AD with Hellman-Feynman

- For stresses  $A = E$ ,  $\lambda = L$  (unit cell vectors)
- $\Rightarrow$  Hellmann-Feynman applies
	- Computing stresses:

$$
\text{Stress} = \frac{1}{\det(\mathbf{L})} \left. \frac{\partial E[P_*, (I + \mathbf{M}) \mathbf{L}]}{\partial \mathbf{M}} \right|_{\mathbf{M} = 0}
$$

 $\bullet$  In julia code<sup>1</sup>

```
scfres = self consistent field(basis) # Run SCF, get P*
     L = basis.model.lattice
stress = 1/\text{det}(L) * ForwardDiff.gradient(M -> recompute energy(scfres, (I + M) * L),
                                          zero(L))
```
<sup>&</sup>lt;sup>1</sup>Live code: <https://github.com/JuliaMolSim/DFTK.jl/blob/master/src/postprocess/stresses.jl>

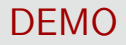

# DEMO

#### Polarisabilities by algorithmic differentiation

<https://docs.dftk.org/stable/examples/forwarddiff/>

<span id="page-34-0"></span>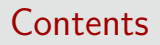

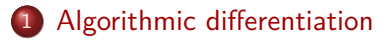

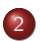

[Differentiating DFT simulations](#page-24-0)

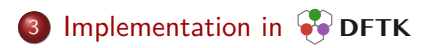

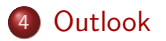

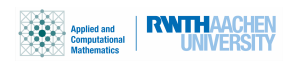

33 / 37

#### Conclusion

- Data-enhanced methods: Need for unusual gradients
- Exploration of such methods has just started
- $\Rightarrow$  Flexible differentiable codes are key
	- Size of parameter space requires adjoint-mode AD
	- Practical challenges (program runs in reverse!)
- ⇒ Best framework not clear
	- **<b>DETK**: Initial support for forward & reverse AD
	- Profit from composable julia ecosystem:
		- AD is a side effect ( **DFTK** not written for AD)
		- No full buy-in into a single AD framework.
	- We are not ML people: Happy for any input!

### Opportunities to learn more . . .

## RWTH julia workshop:

"Introduction to the Julia programming language"

- **17th and 18th February 2022** (online & open for everyone)
- ⇒ <https://michael-herbst.com/learn-julia>

## **DETK** school 2022 (with E. Cancès, A. Levitt): "Numerical methods for DFT simulations"

- **29–31 August 2022** at Sorbonne Université, Paris
- **Centred around <b>DETK** and its multidisciplinary philosophy
- **•** Grounds-up introduction of electronic structure theory, mathematical background, numerical methods, implementation
- Applications in method development & simulations
- $\Rightarrow$  <https://school2022.dftk.org>

Antoine Levitt Niklas Schmitz

Benjamin Stamm Eric Cancès

all DFTK contributors

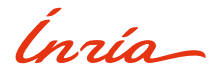

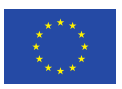

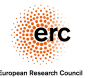

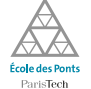

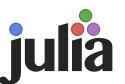

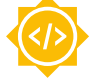

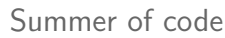

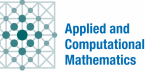

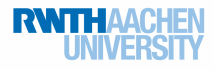

## **DFTK** <https://dftk.org>, <https://school2022.dftk.org> julia <https://michael-herbst.com/learn-julia>

#### **C** [mfherbst](https://github.com/mfherbst)

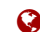

- <https://michael-herbst.com/blog>
- R <herbst@acom.rwth-aachen.de>